## **Download Photoshop 2020 Serial Number Full Torrent X64 {{ Latest }} 2023**

Installing and cracking Adobe Photoshop is relatively easy. First, you need to download the software from Adobe's website. Then, open the file and follow the on-screen instructions. Once the installation is complete, you need to crack the software. To do this, you need to download a crack for the version of Photoshop that you want to use. Once you have the crack, open the file and follow the instructions on how to patch the software. After the patching process is complete, the software is cracked and ready to use. To make sure that the software is running properly, you should check the version number to ensure that the crack was successful. That's it - you have now successfully installed and cracked Adobe Photoshop!

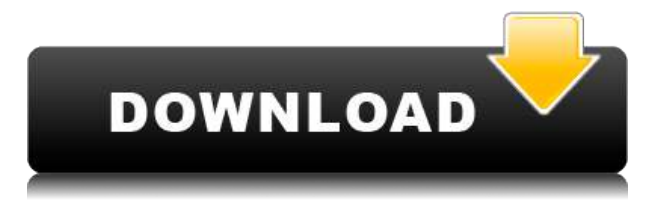

The addition of one-click remote capabilities is absolutely genius, but it isn't the biggest deal as it amounts to relatively minor changes. Frankly, I wish I could have seen it coming a long time ago. Maybe a little trade-off for the lack of a 64 bit file format, but it is a seriously well done feature. The Lighroom team touts the tablet assistant as a new feature called Camera Calibration, as well as face detection for improved facial recognition. There is also Adobe 2015 catalog support and performance improvements. Some negative points: Adobe says the new 55,000 guide posts folder is a new addition, not in the previous Lightroom 5. The audio tagging feature appears to be missing and the Raw preset format, the Raw Processing app and the new Fixing Issues module are all new innovations. Some of the workflow enhancements either make sense, like fixing exposure and darks problems by adjusting white balance, or convenience improvements, like being able to preview group shots by simply dragging and dropping them into the grid. [caption id="attachment\_3287" align="aligncenter" width="679" caption="There are improvements in the 'base' of the app plus various practical benefits such as removing the need to swivel the UI on the go."] Adobe Photoshop CC 2015 or Lightroom 5 is a good updater, but because of the differences between the two programs, you should still check on the Lightroom wiki to check for specific, detailed tutorials on preventing certain problem. See if you can save some time when updating your software.

## **Download free Photoshop 2020Activation Key [Win/Mac] 2022**

This will be a tutorial on using the standard version of Adobe Photoshop. It will also provide an overview of the interface, terms, and key features a new user should know in order to be successful using the software. It is recommended that all users learn the basics because that is what they will be using with every other program they acquire in the future. This tutorial will show how to create new images, edit and modify existing images, and access the various tools and features available. Follow this tutorial and you will be able to create beautiful images in no time. The Blend Modes are one of Photoshop's most versatile tools. They allow you to change the luminance, color, and color saturation of a specific area in your image. With a quick click players can adjust the color, opacity, and size of any element on the canvas for the best-looking results. **What It Does:** In Photoshop, the Curves tool provides a way to manipulate exposure curves in camera. It can correct white and black clipping, as well as correct colors throughout your image. The Eraser tool allows you to remove unwanted areas in

your image, like reflective surfaces, where a photo was taken, or unwanted things like your own hand. **What it does:** Photoshop will not crop your image to remove any unwanted elements. It will instead hide such elements for you. The tool is used to measure the area of your photo and only crops the borders if necessary. This is particularly useful when cropping to a specific aspect ratio like 4x3. Another great thing about the Straighten Tool, is that you can quickly drag the tool to make your image more straight and easy to view. 933d7f57e6

## **Download Photoshop 2020With Registration Code WIN & MAC 64 Bits 2022**

"It is important to ensure that Photoshop continues to be the only reference for photo and video editing on the market – from professionals looking to create breathtaking visuals to enthusiasts who want to modify digital photos," said Mario Vuillemot, senior vice president, Photoshop, Creative Cloud. "With today's announcement, we are adding new collaboration features that enable designers to work seamlessly across devices with image editing touches and collaborate on projects with more precision than ever before. And we are delivering new updates to the core Photoshop experience that will make it even easier for our most creative customers to accomplish their work and inspire their audience." Share for Review (beta) allows users to toggle between editing and sharing in the same editing session, making it easy to position and review edits as they are created, and remain connected to the latest improvements. Share for Review also enables users to keep images local or directly in a remote cloud location and collaborators to pick up where they left off on the same shared project, making it easy to collaborate efficiently on an infinite canvas. Importantly, Share for Review is a universal experience across apps enabling users to seamlessly migrate content from other Adobe Creative Cloud applications to Photoshop without loosing any work in progress. In addition, in the latest release of Photoshop, users can drag and drop images directly into file formats like JPEG or Photoshop files from sites like iStock, to retain all the creative intelligence embedded in the images when they are converted. Photoshop also now supports Color Splash, a feature that allows users to quickly and accurately swap in any color, without having to select and edit each hue individually.

water splash photoshop action free download watercolor sketch photoshop action free download water photoshop action free download wpap art photoshop action free download watercolor sketch fx - photoshop action free download real paint fx - photoshop action free download realistic pencil sketch photoshop action free download rain effect photoshop action free download retouching photoshop action free download photoshop text action free download

The recreation of decompressed video playback was now closely associated with Photoshop and it has never been possible before this. The new decompressed video technology known as Photoshop darkroom. The movie file which is

compressed in the canon works, but still in medium format. It is used for digital work in the industry. Photoshop CT is used for a diagnosis of an injury, lesion, or abnormality. More From Macworld

- Apple work with Adobe to bring Photoshop to all Apple devices
- Top Mac apps or software for GSX 22 Apple Macbooks Pro and more
- 8 apps and software that you probably didn't know existed on Apple Macbooks
- The new ¨"thin light, 285mm lens with great photo and video quality" for Apple Macbooks Pro and Pro plus

Photoshop Elements also offers to take a photo from social media and instantly make it look like it was taken by an expert. This is very popular amongst amateurs as a means to quickly learn how to make their best photos. One of the best things about Photoshop elements is that it's free to use and cross platform, meaning it works perfectly on iOS, Android, Steam, and Windows. The use of modern graphics and a huge community means that Photoshop is in many ways the industry standard package and you can find it used in virtually every industry from the TV and film industry to nonpros like holidays.

February 2, 2014: It's an exclusive package that the Flaming Lips provided on their website. The gift hall contains two signings, one at noon and the other at 6 p.m. I couldn't miss it, and I can't wait to meet them. I'm not sure if he's already read the book, but if he hasn't, I'll be glad to give him a copy to read along, he can do it first as long as he read the real book. Quickly, you can read the writing editing and grammar online by going to the website: http://websly.com at the end of this post. They are having a competition in which you can win a limited edition t-shirt. Today I want to show you some of my Nick Griffin's footage. I've met him in person last year and we've already talked about having a partnership. He's already assigned me a job, which is a collaboration, so he already trust me more than many people. It's nice to work with someone like Nick. He has a lot of surprises, he has his own unique style and style of storytelling. It's not all strictly like photojournalists, it can be a cool harmonious use of different media. The Olympic of 3D is a 3D text generator that has a 12,856,320 3D text objects that can create simple & complex 3D objects with geometric objects that can be manipulated. This site includes 11 new 3D text application. In the new release of 3D text, the geometric characters are fully editable and you can drag this into new shapes in the 3D model with no need to create 3D objects first. And if the shapes don't fit what you want you can switch between the "extrude" and "flat shading" modes. I personally like this feature and it enables otherwise complex 3D objects to create more intuitive designs.

<https://techplanet.today/post/ganamrutha-bodhini-ebook-free-download-best> <https://techplanet.today/post/resco-file-explorer-2010-v805-keygen-full> <https://techplanet.today/post/123-flash-chat-full-upd-crack-software>

<https://techplanet.today/post/tratadodeinfectologiaveronesidownload-workpdf> <https://techplanet.today/post/topaz-labs-bundle-2019> <https://techplanet.today/post/quickreport-6-build-418-for-delphi-102-tokyo-retail>

The cross-process workflow of Lightroom and Photoshop has led to a new generation of hybrid editing and post-production workflows, which enables users to combine their image collections from disparate sources onto a single, integrated desktop or mobile experience. Adobe's Creative Cloud suite of products includes Adobe Cloud Print. Work collaboratively with clients or friends with the cloud-based desktop app, and print from any web browser on any device, rather than having to run an app and print locally. This ensures that all color, security and quality standards are met. The Lightroom mobile app is a powerful and easy-to-use tool for image editing. It's also the world's leading mobile image RAW editor, so even photographers using cameras that don't support RAW can edit their images on the go. The Lightroom catalog is the official backup solution for all of your images, and it's the foundation of the entire creative process. Adobe Cloud Print makes it easy to tell clients and friends about the new work you made while you were away, without worrying about printing quality. Gone are the days of sending in a print proof and waiting for them to make changes. Instead, build a high-quality proof once, then share the URL and enabled the print service to your connected printers. For the generation of print proofs and gloriously high-quality print, Lightroom CC makes creating those proofs a piece of cake. Selection tools such as press and hold, heal and repeat, clone stamp, Magnetic Lasso and Quick Select give selection tools to transform often tedious tasks into crisp and fast actions. With the new Selection tools in **Seamless Embedded selection** (beta), drag out of **Crop Layer and convert layers** , clone scissors, eraser and adjuster tools, the entire selection process is available to be done from one click. The tools enable navigation of your selection and exactly move the image without being restricted to the boundaries of your selection. With **Layers in Automatically link** , even if you drag a layer that contains elements of another layer, you can re-arrange the elements by just moving the layer, so you no longer need to keep in touch of the link or duplicate the layer. All these features are available in one click and takes only several hours to implement.

<https://purosautosdetroit.com/?p=73007>

<https://j-core.club/2022/12/24/paint-text-photoshop-download-link/>

<https://smallprix.ro/static/uploads/2022/12/karechee.pdf>

[https://finnababilejo.fi/wp-content/uploads/2022/12/Download-free-Photoshop-EXpress-Torrent-Activ](https://finnababilejo.fi/wp-content/uploads/2022/12/Download-free-Photoshop-EXpress-Torrent-Activation-Code-Serial-Number-X64-upDated-2023.pdf) [ation-Code-Serial-Number-X64-upDated-2023.pdf](https://finnababilejo.fi/wp-content/uploads/2022/12/Download-free-Photoshop-EXpress-Torrent-Activation-Code-Serial-Number-X64-upDated-2023.pdf)

[https://captiv8cleveland.com/wp-content/uploads/2022/12/Adobe\\_Photoshop\\_Free\\_Download\\_For\\_Pc](https://captiv8cleveland.com/wp-content/uploads/2022/12/Adobe_Photoshop_Free_Download_For_Pc_Software_2021.pdf) [\\_Software\\_2021.pdf](https://captiv8cleveland.com/wp-content/uploads/2022/12/Adobe_Photoshop_Free_Download_For_Pc_Software_2021.pdf)

[http://stanjanparanormal.com/wp-content/uploads/2022/12/Photoshop-CC-2014-Incl-Product-Key-Win](http://stanjanparanormal.com/wp-content/uploads/2022/12/Photoshop-CC-2014-Incl-Product-Key-Windows-64-Bits-upDated-2022.pdf) [dows-64-Bits-upDated-2022.pdf](http://stanjanparanormal.com/wp-content/uploads/2022/12/Photoshop-CC-2014-Incl-Product-Key-Windows-64-Bits-upDated-2022.pdf)

<https://mcgemm.com/wp-content/uploads/2022/12/cortam.pdf>

[https://www.vikaybeauty.com/wp-content/uploads/2022/12/Photoshop-CC-2015-Version-16-Download](https://www.vikaybeauty.com/wp-content/uploads/2022/12/Photoshop-CC-2015-Version-16-Download-free-Activation-LifeTime-Activation-Code-2022.pdf) [-free-Activation-LifeTime-Activation-Code-2022.pdf](https://www.vikaybeauty.com/wp-content/uploads/2022/12/Photoshop-CC-2015-Version-16-Download-free-Activation-LifeTime-Activation-Code-2022.pdf)

[http://sandrazimmermann.de/2022/12/24/download-adobe-photoshop-cs6-with-license-code-with-regi](http://sandrazimmermann.de/2022/12/24/download-adobe-photoshop-cs6-with-license-code-with-registration-code-win-mac-3264bit-2022/) [stration-code-win-mac-3264bit-2022/](http://sandrazimmermann.de/2022/12/24/download-adobe-photoshop-cs6-with-license-code-with-registration-code-win-mac-3264bit-2022/)

[https://exoticmysticism.com/2022/12/24/adobe-photoshop-cc-2019-download-crack-free-license-key-w](https://exoticmysticism.com/2022/12/24/adobe-photoshop-cc-2019-download-crack-free-license-key-windows-10-11-x64-new-2022/) [indows-10-11-x64-new-2022/](https://exoticmysticism.com/2022/12/24/adobe-photoshop-cc-2019-download-crack-free-license-key-windows-10-11-x64-new-2022/)

For most of their fine tuning, Photoshop has a lot of advanced tools and, of course, pitiful features. But what if you have a basic Photoshop experience? Or what if you want to start from the beginning?

And what if you want the most basic tools a designer can have? All these problems can be solved with Adobe Photoshop. In this article, we're gonna be reviewing Top Ten Most Commonly Used Photoshop Tools and the best Photoshop features not actually used by any designer.

By the end of this post, you'll be able to know the tools that fit better into your Photoshop needs. In this tutorial, I will show you how to create a stunning infographic with Photoshop. This is another inspiring infographic tutorial from marcusmillerdesigns.com. For another great example, check out this tutorial by marcusmillerdesigns.com . At first I am going to show you all the steps for a fully working neural filter animation. I believe this approach will help you to easily understand how the A.I. works and how you can make it actually work for you. For this purpose, I have chosen a scene of a woman on a beach. The cool thing about the AI filters introduction is that you actually don't need to install any additional software. Instead, only create a new document in the same Photoshop. Here is the process: You might need to be on the 70.000 mail platform for this to work. And you will have a folder named "AI" in your All Folders. Simply open a new document, and go to the Filters menu, and choose AI Effects. This will open the only window of the "AI filter" workspace in Photoshop.